## **ATARI FLASHBACK BASIC Programming Quick Start Guide:**

## 1. Copy the vwBASIC folder from the SD card or zip file to c:\vwBASIC

## 3. Load the compiler from c:\vwBASIC (Atari\_Flashback\_BASIC\_Compiler.ps1) and a 2. Right click the IDE and run as Administrator: BASIC program in different tabs. 4. \*Select the Compiler tab and click Play: (The IDE is already installed, Search for PowerShell ISE). **AT ATARI FLASHBACK BASIC IDE Windows PowerShell ISE** Fis Edit View bols Debag Add-on Help<br>  $\begin{array}{|c|c|c|c|c|c|}\n\hline\n\text{F4} & \text{G4} & \text{We6} & \text{De6} & \text{Ad} & \text{Fe} & \text{Fe} & \text{Fe} & \text{Fe} & \text{Fe} & \text{Fe} & \text{Fe} & \text{Fe} & \text{Fe} & \text{Fe} & \text{Fe} & \text{Fe} & \text{Fe} & \text{Fe} & \text{Fe} & \text{Fe} & \text{Fe} & \text{Fe} & \text{Fe} & \text{Fe} & \text$ <u>ے </u> ශ Desktop app rem --- Flashback BASIC program DEFENDER III<br>rem --- Flashback BASIC program DEFENDER III<br>rem --- Atari Games are easy to create with Flashback BASIC!<br>rem --- Atari Games are easy to create with Flashback BASIC! Run as administrato PowerPoint 2016 Open file location Desktop app -\_407 ;---assignments & functions: \_407<br>]da #14; -- Init For Loop<br>sta j; -- Init For Loop<br>|1\_For\_Loop\_STARTL\_407 ---init section, runs once: Pin to Start Apps Defined array variables<br>Recolors \$64 \$54 \$64 \$84 :rem 10 to 17 Pin to taskbar rem 10 to 17 **&** Windows Phone De getnumbersprites 48,56,64,<br>lives \$54,\$64,\$74,\$84,\$c4, rem --- 29 predefined variables<br>BYTErowoffset=120:start near bo<br>rem BITIndex=20:rem start one T \_408 if wwpixel(i,j,poll)>0 ther Windows PowerShell (x86) ,<br>bitx rem add ability to turn back an<br>rem add laser beams (4x missile ua<br>ta bity<br>da #2 #2<br>getbitstatus; calling getbitstatus<br>utput varl) X Windows PowerShell variable map:<br>framecounter (0-9)<br>randomizecities in<br>init new cityscape<br>k,l - loop vars,te ,<br>\_408\_ElseActionBlock<br>\_408\_ElseActionBlock<br>\ctionBlock Settings right, 1 left<br>right, 1 left<br>when and color index  $\circ$ Search my stuff power Learn Game Design - Twenty BASIC games included **ASCII Art Designers** - Draw game world & characters Put ATARI BASIC Games Vintage BASIC mode - Supports classic BASIC on MicroSD cards to create Cartridges for the 2016 Vintage Programming Contest - beat the C64! Atari Flashback console!

Note: PRINT the ATARI FLASHBACK BASIC reference manual: ATARI FLASHBACK BASIC Manal.txt

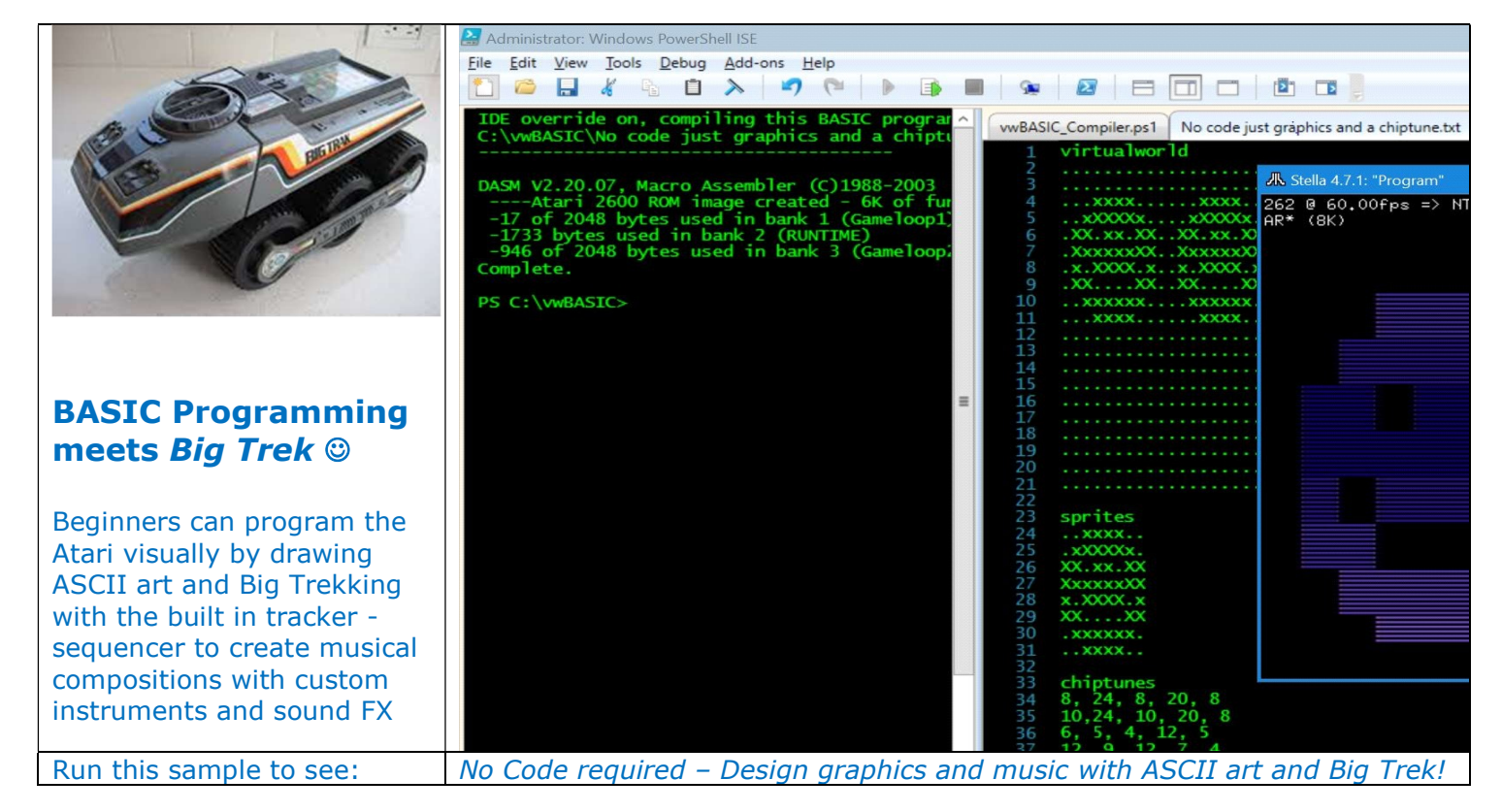

\***Configuration Notes:** You may need to run the following command one time from the PowerShell prompt: set-executionpolicy -ExecutionPolicy RemoteSigned